# Package 'dropR'

July 3, 2024

<span id="page-0-0"></span>Type Package

Version 1.0.3

Title Dropout Analysis by Condition

Description Analysis and visualization of dropout between conditions in surveys and (online) experiments. Features include computation of dropout statistics, comparing dropout between conditions (e.g. Chi square), analyzing survival (e.g. Kaplan-Meier estimation), comparing conditions with the most different rates of dropout (Kolmogorov-Smirnov) and visualizing the result of each in designated plotting functions. Sources: Andrea Frick, Marie-Terese Baechtiger & Ulf-

Dietrich Reips (2001) <[https://www.researchgate.net/publication/223956222\\_](https://www.researchgate.net/publication/223956222_Financial_incentives_personal_information_and_drop-out_in_online_studies) [Financial\\_incentives\\_personal\\_information\\_and\\_drop-out\\_in\\_online\\_studies](https://www.researchgate.net/publication/223956222_Financial_incentives_personal_information_and_drop-out_in_online_studies)>; Ulf-Dietrich Reips (2002) ``Standards for Internet-Based Experimenting'' [<doi:10.1027//1618-](https://doi.org/10.1027//1618-3169.49.4.243) [3169.49.4.243>](https://doi.org/10.1027//1618-3169.49.4.243).

# **Depends** R  $(>= 3.0.0)$

Imports shiny, ggplot2, data.table, survival, lifecycle

Suggests DT, shinydashboard, knitr, rmarkdown, kableExtra

Date 2024-06-24

License GPL  $(>= 3)$ 

LazyData true

RoxygenNote 7.3.1

URL <https://iscience-kn.github.io/dropR/>,

<https://github.com/iscience-kn/dropR>

VignetteBuilder knitr

Encoding UTF-8

NeedsCompilation no

Author Annika Tave Overlander [aut, cre], Matthias Bannert [aut], Ulf-Dietrich Reips [ctb]

Maintainer Annika Tave Overlander <annika-tave.overlander@uni.kn>

Repository CRAN

Date/Publication 2024-07-03 16:20:02 UTC

# <span id="page-1-0"></span>**Contents**

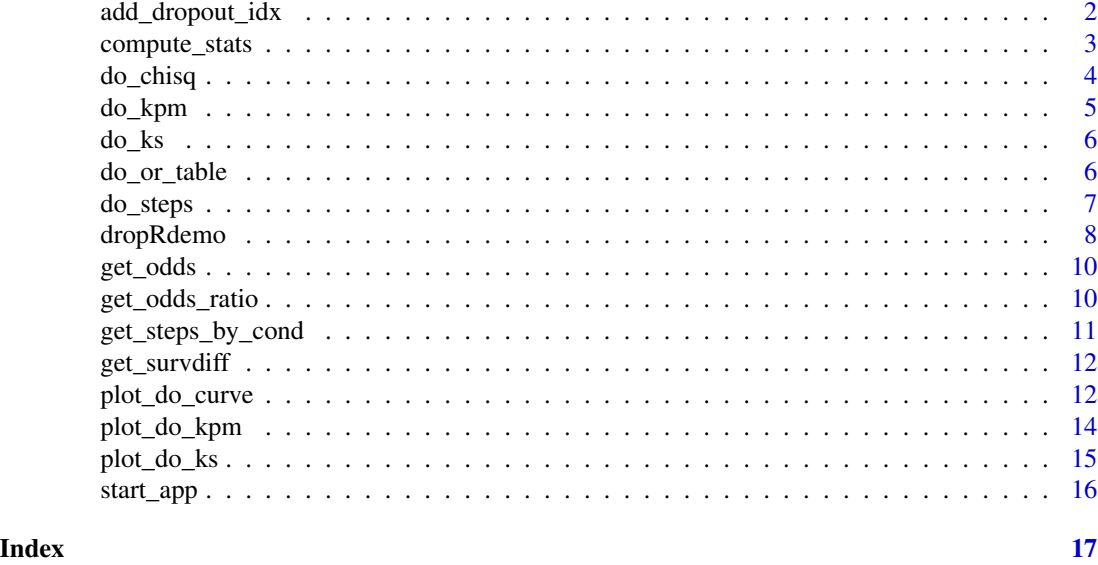

<span id="page-1-1"></span>add\_dropout\_idx *Add Dropout Index to a Data.Frame*

# Description

Find drop out positions in a data.frame that contains multiple questions that had been asked sequentially. This function adds the Dropout Index variable do\_idx to the data.frame which is necessary for further analyses of dropout.

Use this function *first* to prepare your dropout analysis. Then, keep going by creating the dropout statistics using [compute\\_stats\(\)](#page-2-1).

#### Usage

add\_dropout\_idx(df, q\_pos)

# Arguments

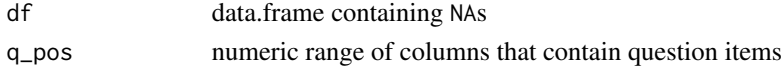

#### Details

Importantly, this function will start counting missing data at the end of the data frame. Any missing data which is somewhere in between, i.e. a single item that was skipped or forgotten will not be counted as dropout. The function will identify sequences of missing data that go until the end of the data frame and add the number of the last answered question in do\_idx.

Therefore, the variables must be in the order that they were asked, otherwise analyses will not be valid.

<span id="page-2-0"></span>compute\_stats 3

# Value

Returns original data frame with column do\_idx added.

#### Source

R/add\_dropout\_idx.R

#### See Also

[compute\\_stats\(\)](#page-2-1) which is usually the next step for dropout analysis.

#### Examples

dropout <- add\_dropout\_idx(dropRdemo, 3:54)

<span id="page-2-1"></span>compute\_stats *Compute Dropout Statistics*

# Description

This is the *second step* in conducting dropout analysis with dropR. Outputs all necessary statistics to analyze and visualize dropout, such as the sample size N of the data (and in each condition if selected), cumulative dropout and remaining participants in absolute numbers and percent. If no experimental condition is added, the stats are only calculated for the whole data in total.

#### Usage

compute\_stats(df, by\_cond = "None", no\_of\_vars)

#### Arguments

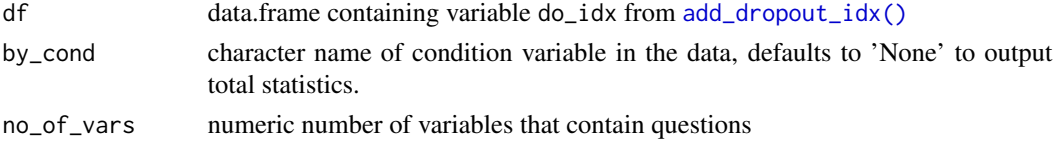

#### Value

A data frame with 6 columns (q\_idx, condition, cs, N, remain, pct\_remain) and as many rows as questions in original data (for overall data and if conditions selected again for each condition).

# Examples

```
do_stats <- compute_stats(df = add_dropout_idx(dropRdemo, 3:54),
by_cond = "experimental_condition",
no_of_vars = 52)
```
<span id="page-3-0"></span>

This function performs a chi-squared contingency table test on dropout for a given question in the data. Note that the input data should be in the format as computed by [compute\\_stats\(\)](#page-2-1). The test can be performed on either all conditions (excluding total) or on select conditions.

#### Usage

```
do_chisq(do_stats, chisq_question, sel_cond_chisq, p_sim = TRUE)
```
#### Arguments

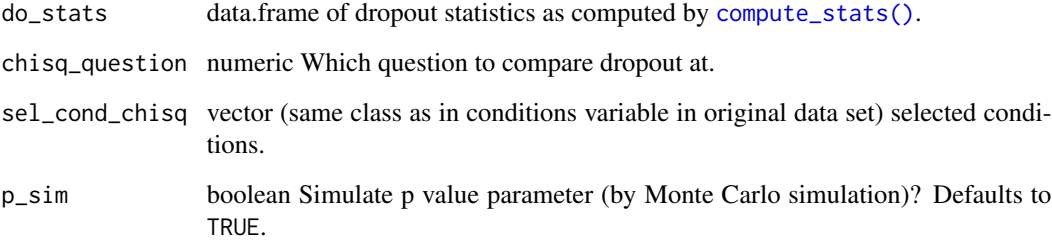

## Value

Returns test results from chisq.test between experimental conditions at defined question.

#### See Also

[add\\_dropout\\_idx\(\)](#page-1-1) and [compute\\_stats\(\)](#page-2-1) which are necessary for the proper data structure.

#### Examples

```
do_stats <- compute_stats(add_dropout_idx(dropRdemo, 3:54),
by_cond = "experimental_condition",
no_of_vars = 52)do_chisq(do_stats, 47, c(12, 22), TRUE)
```
<span id="page-4-1"></span><span id="page-4-0"></span>

This function needs a data set with a dropout index added by  $add\_dropout\_idx()$ . The  $do\_kpm$ function performs survival analysis with Kaplan-Meier Estimation and returns a list containing survival steps, the original data frame, and the model fit type. The function can fit the survival model either for the entire data set or separately by a specified condition column.

#### Usage

```
do_kpm(df, condition_col = "experimental_condition", model_fit = "total")
```
# Arguments

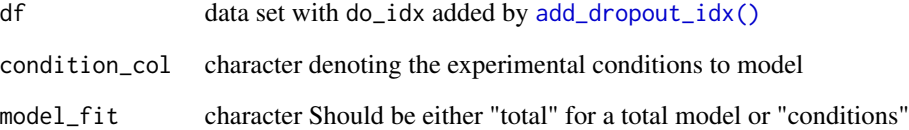

#### Value

Returns a list containing steps (survival steps extracted from the fitted models), d (the original data frame), and model\_fit (the model fit type).

# See Also

survival:: Surv() used to fit survival object.

#### Examples

```
demo_kpm <- do_kpm(df = add_dropout_idx(dropRdemo, 3:54),
condition_col = "experimental_condition",
model_fit = "total")
```
head(demo\_kpm\$steps)

<span id="page-5-1"></span><span id="page-5-0"></span>This test is used for survival analysis between the most extreme conditions, so the ones with the most different rates of dropout. This function automatically prepares your data and runs stats::ks.test() on it.

### Usage

do\_ks(do\_stats, question)

# Arguments

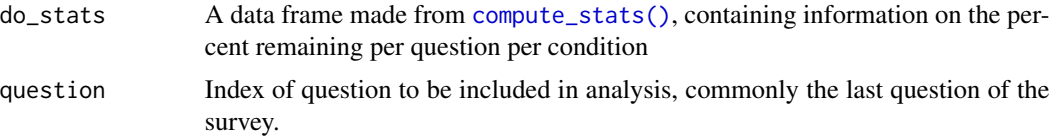

#### Value

Returns result of Kolmogorov-Smirnoff test including which conditions have the most different dropout rates.

#### Examples

```
do_stats <- compute_stats(df = add_dropout_idx(dropRdemo, 3:54),
by_cond = "experimental_condition",
no_of_vars = 52)
```
do\_ks(do\_stats, 52)

do\_or\_table *Dropout Odds Ratio Table*

#### Description

This function calculates an Odds Ratio table at a given question for selected experimental conditions. It needs data in the format as created by [compute\\_stats\(\)](#page-2-1) as input.

#### Usage

```
do_or_table(do_stats, chisq_question, sel_cond_chisq)
```
#### <span id="page-6-0"></span>do\_steps 7 7 and 2000 to 2000 to 2000 to 2000 to 2000 to 2000 to 2000 to 2000 to 2000 to 2000 to 2000 to 2000 to 2000 to 2000 to 2000 to 2000 to 2000 to 2000 to 2000 to 2000 to 2000 to 2000 to 2000 to 2000 to 2000 to 2000

#### Arguments

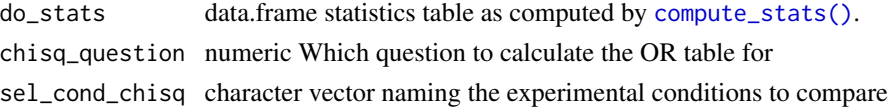

#### Value

Returns a Matrix containing the Odds Ratios of dropout between all selected conditions.

# See Also

[compute\\_stats\(\)](#page-2-1)

# Examples

```
do_stats <- compute_stats(df = add_dropout_idx(dropRdemo, 3:54),
by_cond = "experimental_condition",
no_of_vars = 52)
```
 $do\_or\_table(do\_stats, chisq\_question = 51, sel\_cond\_chisq = c("11", "12", "21", "22"))$ 

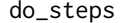

**Calculate Steps for Uneven Data Points** 

#### Description

The do\_steps function calculates steps for data points represented by numbers of questions from the original experimental or survey data in x and remaining percent of participants in y.

#### Usage

 $do\_steps(x, y, return_df = TRUE)$ 

#### Arguments

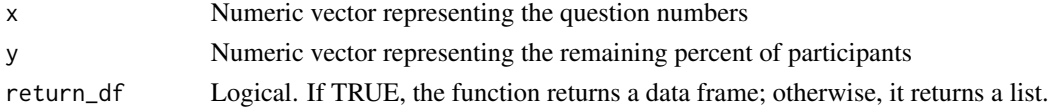

# Details

Due to the nature of dropout/ survival data, step functions are necessary to accurately depict participants remaining. Dropout data includes the time until the event (a.k.a. dropout at a certain question or time), so that changes in remaining participants are discrete rather than continuous. This means that changes in survival probability occur at specific points and are better represented as steps than as a continuum.

#### <span id="page-7-0"></span>Value

Returns a data frame or a list containing the modified x and y values.

#### Examples

```
x <- c(1, 2, 3, 4, 5)
y <- c(100, 100, 95, 90, 85)
do_steps(x, y)
# Using the example dataset dropRdemo
do_stats <- compute_stats(df = add_dropout_idx(dropRdemo, 3:54),
by_cond = "experimental_condition",
no_of_vars = 52)tot_stats <- do_stats[do_stats$condition == "total", ]
do_steps(tot_stats$q_idx, tot_stats$pct_remain)
```
dropRdemo *Demo Dataset for Dropout in an Online Survey*

#### Description

Simulated demo data set for dropout in a survey.

## Format

A data frame with 246 rows and 54 variables (in the order they were presented in the fictional survey).

obs\_id Observation ID

experimental\_condition experimental condition

- vi\_1 item 1
- vi\_2 item 2
- vi\_3 item 3
- vi\_4 item 4
- vi\_5 item 5
- vi\_6 item 6
- vi\_7 item 7
- vi 8 item 8
- vi  $9$  item  $9$
- vi\_10 item 10
- vi\_11 item 11

vi\_12 item 12 vi\_13 item 13 vi\_14 item 14 vi\_15 item 15 vi\_16 item 16 vi\_17 item 17 vi\_18 item 18 vi\_19 item 19 vi\_20 item 20 vi\_21 item 21 vi\_22 item 22 vi\_23 item 23 vi\_24 item 24 vi\_25 item 25 vi\_26 item 26 vi\_27 item 27 vi\_28 item 28 vi\_29 item 29 vi\_30 item 30 vi\_31 item 31 vi\_32 item 32 vi\_33 item 33 vi\_34 item 34 vi\_35 item 35 vi\_36 item 36 vi\_37 item 37 vi\_38 item 38 vi\_39 item 39 vi\_40 item 40 vi\_41 item 41  $vi_42$  item 42 vi\_43 item 43 vi\_44 item 44 vi\_45 item 45 vi\_46 item 46 vi\_47 item 47 vi\_48 item 48 vi\_49 item 49 vi\_50 item 50 vi\_51 item 51 vi\_52 item 52

# <span id="page-9-0"></span>Source

dropRdemo Demo data for dropout.

<span id="page-9-1"></span>get\_odds *Compute Odds From Probabilities*

#### Description

Compute odds from probabilities. The function is vectorized and can handle a vector of probabilities, e.g. remaining percent of participants as calculated by [compute\\_stats\(\)](#page-2-1).

#### Usage

get\_odds(p)

# Arguments

p vector of probabilities. May not be larger than 1 or smaller than zero.

# Value

Returns numerical vector of the same length as original input reflecting the odds.

#### Examples

get\_odds(0.7) get\_odds(c(0.7, 0.2))

get\_odds\_ratio *Compute Odds Ratio*

# Description

Computes odds ratio given two probabilities. In this package, the function can be used to compare the percentages of remaining participants between two conditions at a time.

#### Usage

get\_odds\_ratio(a, b)

#### Arguments

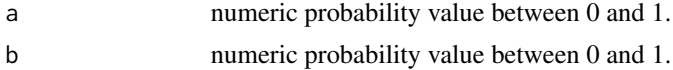

# <span id="page-10-0"></span>Value

Returns numerical vector of the same length as original input reflecting the Odds Ratio (OR).

#### See Also

[get\\_odds\(\)](#page-9-1), as this is the basis for calculation.

# Examples

get\_odds\_ratio(0.7, 0.6)

get\_steps\_by\_cond *Get Steps Data by Condition*

# Description

The get\_steps\_by\_cond function calculates steps data based on survival model results. This utility function is used inside the [do\\_kpm\(\)](#page-4-1) function of dropR.

# Usage

```
get_steps_by_cond(sfit, condition = NULL)
```
#### Arguments

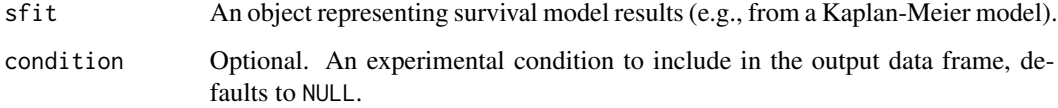

# Value

Returns a data frame containing the steps data, including time, survival estimates, upper confidence bounds, and lower confidence bounds.

# See Also

[do\\_kpm\(\)](#page-4-1)

<span id="page-11-0"></span>

This function compares survival curves as modeled with [do\\_kpm\(\)](#page-4-1). It outputs a contingency table and a Chisq measure of difference.

#### Usage

get\_survdiff(kds, cond, test\_type)

#### Arguments

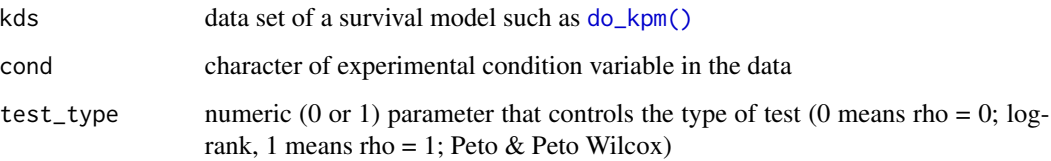

# Value

Returns survival test results as called from [survival::survdiff\(\)](#page-0-0).

#### Examples

```
kpm_est <- do_kpm(add_dropout_idx(dropRdemo, 3:54))
get_survdiff(kpm_est$d, "experimental_condition", 0)
get_survdiff(kpm_est$d, "experimental_condition", 1)
```
plot\_do\_curve *Plot Dropout Curves*

# Description

This functions uses ggplot2to create drop out curves. Please note that you should use [add\\_dropout\\_idx\(\)](#page-1-1) and [compute\\_stats\(\)](#page-2-1) on your data before running this function as it needs a certain data structure and variables to work properly.

<span id="page-12-0"></span>plot\_do\_curve 13

# Usage

```
plot_do_curve(
 do_stats,
  linetypes = TRUE,
  stroke_width = 1,
  full_scale = TRUE,
  show_points = FALSE,
  show_confbands = FALSE,
  color_palette = "color_blind"
)
```
# Arguments

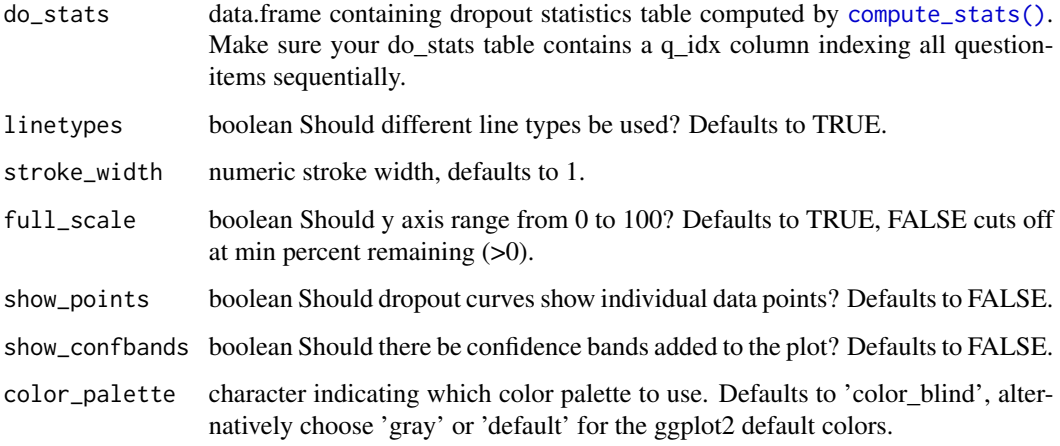

#### Value

Returns a ggplot object containing the dropout curve plot. Using the Shiny App version of dropR, this plot can easily be downloaded in different formats.

# See Also

[add\\_dropout\\_idx\(\)](#page-1-1) and [compute\\_stats\(\)](#page-2-1) which are necessary for the proper data structure.

#### Examples

```
do_stats <- compute_stats(add_dropout_idx(dropRdemo, 3:54),
by_cond = "experimental_condition",
no_of_vars = 52)
```
plot\_do\_curve(do\_stats)

The plot\_do\_kpm function generates a Kaplan-Meier survival plot based on the output from the [do\\_kpm\(\)](#page-4-1) function. It allows for customization of conditions to display, confidence intervals, color palettes, and y-axis scaling.

#### Usage

```
plot_do_kpm(
  kds,
  sel_conds = c("11", "12", "21", "22"),
  kpm_ci = TRUE,
  full_scale_kpm = FALSE,
  color_palette_kp = "color_blind"
)
```
#### Arguments

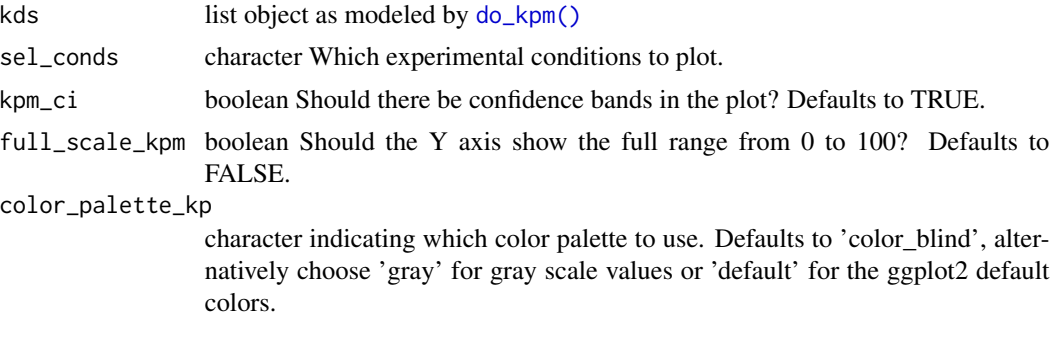

# Value

Returns a ggplot object containing the Kaplan-Meier survival plot. Using the Shiny App version of dropR, this plot can easily be downloaded in different formats.

#### Examples

```
plot_do_kpm(do_kpm(d = add_dropout_idx(dropRdemo, 3:54),
condition_col = "experimental_condition",
model_fit = "total"))
plot_do_kpm(do_kpm(d = add_dropout_idx(dropRdemo, 3:54),
condition_col = "experimental_condition",
model_fit = "conditions"), sel_conds = c("11", "12", "21", "22"))
```
<span id="page-14-0"></span>

With this function, you can easily plot the most extreme conditions, a.k.a. those with the most different dropout rates at a certain question. You need to define that question in the function call of [do\\_ks\(\)](#page-5-1) already, or just call that function directly inside the plot function.

# Usage

```
plot_do_ks(
  do_stats,
  ks,
  linetypes = FALSE,
  show_confbands = FALSE,
  color_palette = c("#E69F00", "#CC79A7")
)
```
# Arguments

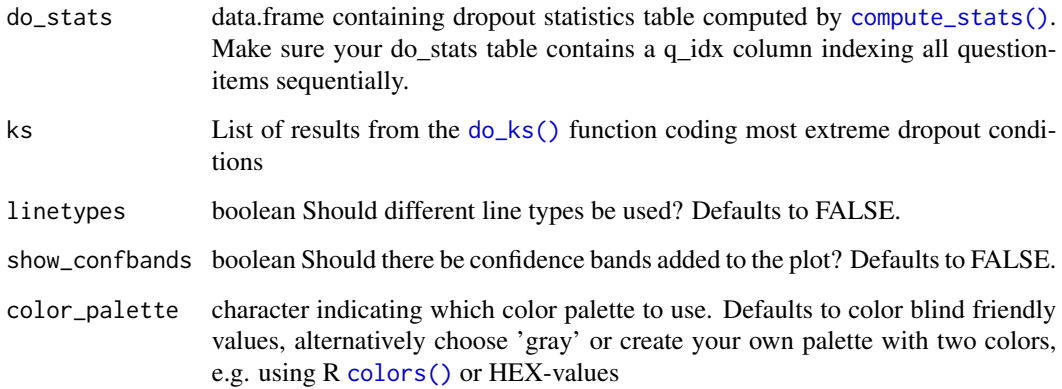

# Value

Returns a ggplot object containing the survival curve plot of the most extreme dropout conditions. Using the Shiny App version of dropR, this plot can easily be downloaded in different formats.

# See Also

[compute\\_stats\(\)](#page-2-1), [do\\_ks\(\)](#page-5-1)

#### Examples

```
do_stats <- compute_stats(add_dropout_idx(dropRdemo, 3:54),
by_cond = "experimental_condition",
no_of_vars = 52)ks <- do_ks(do_stats, 52)
plot_do_ks(do_stats, ks, color_palette = "gray")
# ... or call the do_ks() function directly inside the plotting function
plot_do_ks(do_stats, do_ks(do_stats, 30))
plot_do_ks(do_stats, ks, linetypes = TRUE,
show_confbands = TRUE, color_palette = c("red", "violet"))
```
start\_app *Start the dropR Shiny App*

#### Description

Starts the interactive web application to use dropR in your web browser. Make sure to use Google Chrome or Firefox for best experience.

#### Usage

start\_app()

#### Details

The app will give less experienced R users or statisticians a good overview of how to conduct dropout analysis. For more experienced analysts, it can still be very helpful in guiding how to use the package as there are some steps that should be taken in order, which is outlined in the app (as well as function documentation).

#### Value

No return value; starts the shiny app as a helper to get started with dropout analysis. All app procedures are available as functions.

<span id="page-15-0"></span>

# <span id="page-16-0"></span>Index

add\_dropout\_idx, [2](#page-1-0) add\_dropout\_idx(), *[3–](#page-2-0)[5](#page-4-0)*, *[12,](#page-11-0) [13](#page-12-0)* colors(), *[15](#page-14-0)* compute\_stats, [3](#page-2-0) compute\_stats(), *[2](#page-1-0)[–4](#page-3-0)*, *[6,](#page-5-0) [7](#page-6-0)*, *[10](#page-9-0)*, *[12,](#page-11-0) [13](#page-12-0)*, *[15](#page-14-0)* do\_chisq, [4](#page-3-0) do\_kpm, [5](#page-4-0) do\_kpm(), *[11,](#page-10-0) [12](#page-11-0)*, *[14](#page-13-0)* do\_ks, [6](#page-5-0) do\_ks(), *[15](#page-14-0)* do\_or\_table, [6](#page-5-0) do\_steps, [7](#page-6-0) dropRdemo, [8](#page-7-0) get\_odds, [10](#page-9-0) get\_odds(), *[11](#page-10-0)* get\_odds\_ratio, [10](#page-9-0) get\_steps\_by\_cond, [11](#page-10-0) get\_survdiff, [12](#page-11-0) plot\_do\_curve, [12](#page-11-0) plot\_do\_kpm, [14](#page-13-0) plot\_do\_ks, [15](#page-14-0) start\_app, [16](#page-15-0) survival::Surv(), *[5](#page-4-0)*

survival::survdiff(), *[12](#page-11-0)*